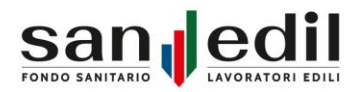

Sanedil Fondo di Assistenza Sanitaria Integrativa · Via G.A. Guattani, 24 - 00161 Roma · Tel. 06.852619 - Fax 06.85261610 Codice Fiscale: 96409710587 · info@fondosanedil.it fondosanedil@pec.it www.fondosanedil.it

#### **Spett.Le Impresa/Ditta/Ente**

Roma, 19/08/2020

#### **Oggetto: nuove istruzioni operative contribuzione sanitaria Fondo Sanedil**

Con la presente Vi comunichiamo che il nostro Fondo sanitario ha predisposto, come da Comunicazione della C.MN.C.E n 732 del 18 agosto, di cui si allega copia, una nuova procedura di rilevazione e comunicazione dei dati afferenti il personale dipendente con la qualifica di impiegato ai fini dell'erogazione delle relative prestazioni sanitarie.

In particolare, la nuova procedura prevede che:

- non dovrà più essere compilato ed inviato al Fondo Sanitario Sanedil il tracciato fino ad oggi utilizzato;
- a decorrere dal mese di competenza di luglio 2020 dovranno essere comunicati direttamente al Fondo Sanitario Sanedil, gli elenchi nominativi dei lavoratori aventi qualifica impiegatizia con le seguenti nuove modalità:
	- entro la fine del mese successivo a quello di competenza, le imprese dovranno inviare alla casella di posta elettronica [service@fondosanedil.it](mailto:service@fondosanedil.it) il nuovo tracciato standard (denuncia di contribuzione) relativo alle contribuzioni sanitarie dei soli dipendenti inquadrati come impiegati. Il tracciato e le relative istruzioni sono in allegato alla presente comunicazione;
	- sempre entro la fine del mese successivo a quello di competenza, le imprese dovranno effettuare il versamento della relativa contribuzione sanitaria tramite bonifico bancario a favore di:

**SANEDIL FONDO NAZIONALE DI ASSISTENZA SANITARIA - CREDIT AGRICOLE IBAN: IT94 C 06230 03203 000036181659.**

la causale del bonifico dovrà riportare esclusivamente i codici indicati nelle allegate istruzioni.

Per chiarimenti e informazioni contattare il Fondo al numero 06.852619 o tramite casella di posta elettronica info@fondosanedil.it.

L'occasione è gradita per porgere i migliori saluti

IL VICE PRESIDENTE IL PRESIDENTE Stefano Macale **Arnaldo Redaelli** 

 $= 4$ 

machedor

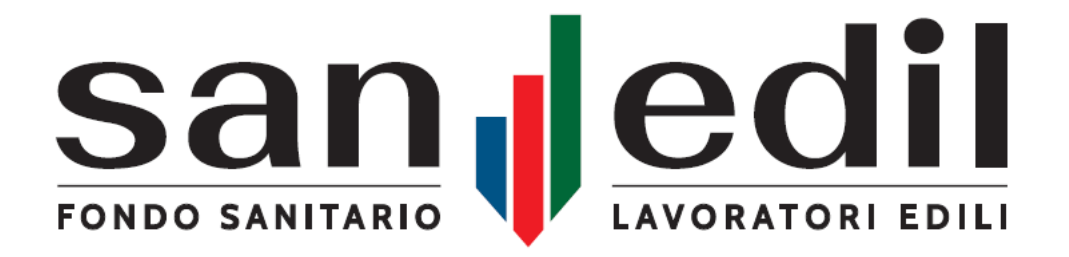

# **S.I. Sanedil**

# **tracciato standard per impiegati**

**(per imprese)**

*Autore: IT Open-Box versione: 1.0.7*

# **Obiettivo**

Definizione procedura invio tracciato unico per la denuncia della contribuzione, spettante al Fondo SANEDIL, riguardante i soli dipendenti inquadrati come impiegati.

# **Schema tracciato**

I file dovranno essere nel formato testuale csv (formato disponibile e comune a tutti i gestionali di fogli di calcolo come excel) e avranno le seguenti colonne (tutte obbligatorie):

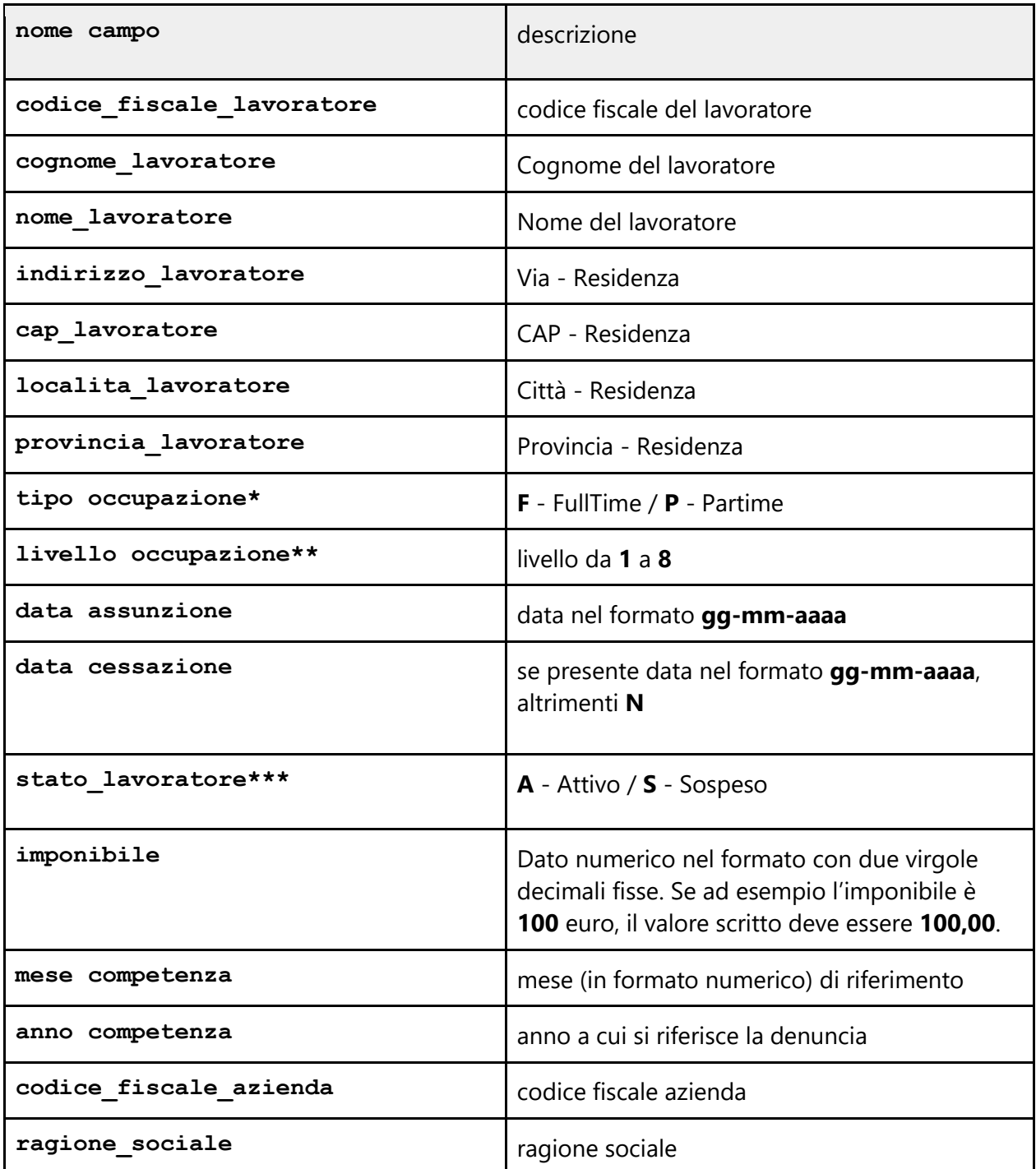

#### **\* Tipo Occupazione (codice / descrizione):**

F: 'Tempo Pieno'

P: 'Part Time'

#### **\*\* livello impiegato (codice / descrizione):**

- 1: impiegato primo livello
- 2: impiegato secondo livello
- 3: impiegato terzo livello
- 4: impiegato quarto livello
- 5: impiegato quinto livello
- 6: impiegato sesto livello
- 7: impiegato settimo livello
- 8: impiegato ottavo livello

#### **\*\*\* stato lavoratore:**

Riferito a Congedo Straordinario o Aspettativa non retribuita

### **Invio tracciato**

I file dovranno essere inviati periodicamente ogni mese alla casella di posta [service@fondosanedil.it](mailto:service@fondosanedil.it)

Una copia del tracciato, usabile come punto di partenza, si può trovare a questo indirizzo:

*[http://www.fondosanedil.it/wp-content/uploads/2020/10/tracciato\\_imprese\\_sanedil.zip](http://www.fondosanedil.it/wp-content/uploads/2020/10/tracciato_imprese_sanedil.zip)*

Link a file di esempio precompilato: [https://docs.google.com/spreadsheets/d/1AqDjqpkBmB3djebRKcR31j0N7bQlbvNB7eoC0O8](https://docs.google.com/spreadsheets/d/1AqDjqpkBmB3djebRKcR31j0N7bQlbvNB7eoC0O8sjr0/edit?usp=sharing) [sjr0/edit?usp=sharing](https://docs.google.com/spreadsheets/d/1AqDjqpkBmB3djebRKcR31j0N7bQlbvNB7eoC0O8sjr0/edit?usp=sharing)

### **Bonifico per la contribuzione arretrata**

Riportare nella causale del bonifico, senza spazi, la dicitura CF seguito dal codice fiscale dell'Ente/azienda stesso, senza spazi, la codifica ARRETRATI

Esempio l'Ente/azienda con codice fiscale 01952550513 per il versamento relativo agli arretrati deve inserire nella causale il testo CF01952550513ARRETRATI.

## **Bonifico per la contribuzione corrente**

Riportare nella causale dei bonifici, **senza spazi**, la dicitura CF seguito dal codice fiscale dell'Ente/azienda stesso, senza spazi, la codifica P e il periodo di riferimento nel formato AAAAMM.

Esempio l'Ente/azienda con codice fiscale 01952550513 per il versamento relativo a ottobre 2020 deve inserire nella causale il testo **CF01952550513P202010**.